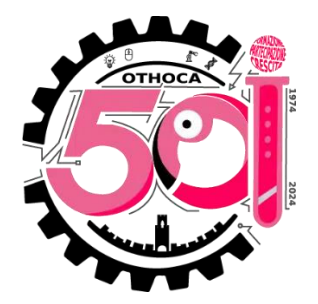

# **Istituto Tecnico Industriale Statale "Othoca"**

## **A.S. 2023/24**

### CLASSE: **1N**

### PROGRAMMA DI: **INFORMATICA**

### DOCENTE: **Nicola Sanna**

### **CONTENUTI DISCIPLINARI**

(MODULI/UNITA' DI APPRENDIMENTO/TEMATICHE/ ARGOMENTI)

#### **MODULO 1 – I sistemi di numerazione**

I sistemi di numerazione. Che cos'è un sistema di numerazione. I sistemi posizionali. Il sistema di numerazione decimale. Il sistema di numerazione binario. Il sistema di numerazione esadecimale. Dal sistema binario a quello decimale e viceversa. Operazioni aritmetiche con i numeri binari. Il sistema di numerazione ottale. Conversioni ottale decimale e viceversa. Conversione da ottale a binario e viceversa. La somma e il prodotto binario. Conversioni tra i sistemi esadecimale, decimale e binario. Varie esercitazioni.

#### **MODULO 2 - Architettura del computer e sistemi operativi**

Architettura dei computer e dispositivi *mobile.* L'architettura di Von Neumann. Video biografia su Von Neumann. Hardware e software. Il case e la scheda madre. Periferiche, schede e porte di comunicazione. L'unità centrale di elaborazione (CPU). La memoria centrale, RAM, ROM, Cache. Come si misura la memoria: bit e byte. La parola di memoria. Video: come viene creato un processore. I bus. Le memorie di massa. Le periferiche di input. Le periferiche di output. Tipi di computer. Lo smartphone: un computer mobile. Assembliamo un PC pezzo per pezzo – Case - Sceda Madre - RAM e dissipatore - Alimentatore. Come scegliere l'hardware con Pangoly.<https://pangoly.com/it>

Lavorare con Ubuntu: introduzione, primi passi e configurazione di Ubuntu, come creare una cartella e salvare un file, come rinominare un file. Varie esercitazioni pratiche.

#### **MODULO 3 – Elaboratore di testo**

Scrivere con Word, Writer e Google Docs. Gli elaboratori di testi. Gli elementi di un documento. Word e Writer a confronto. Creare un nuovo documento: i modelli. Aprire, salvare e chiudere un documento. La formattazione del testo. Selezionare, copiare e spostare il testo. Formattare i paragrafi. Applicare bordi e sfondi al testo. Impostare i margini, impostare i paragrafi, Formattare i caratteri e impostare gli allineamenti, copiare il formato, applicare bordi e sfondi ai paragrafi. Anteprima e stampa di un documento. Il righello e i rientri. Gli elenchi puntati e numerati. Le tabelle con writer. Sillabazione, apice e pedice, tabulazione, caratteri speciali. Varie esercitazioni pratiche con Libre Writer e qualcuna con Google Docs.

#### **MODULO 4 – Foglio elettronico**

Calcolare con un foglio elettronico. Che cos'è un foglio elettronico. Il foglio di lavoro e la cella. Excel e Calc a confronto. Creare un nuovo foglio di calcolo. Salvare il lavoro e uscire dal programma. Inserire, rinominare e cancellare un foglio di lavoro. Che cosa si può inserire nelle celle. Lavorare con celle, colonne e righe. Formattare le celle. Il riempimento automatico. Le formule. Le funzioni. Varie esercitazioni pratiche con Libre Calc e qualcuna con Google Fogli.

#### **MODULO 5 – Presentazioni**

I programmi di presentazione. Conoscere i programmi di presentazione. PowerPoint e Impress a confronto. Le regole d'oro per creare una buona presentazione. Creare e aprire una presentazione. Operare con le diapositive. Avviare la presentazione. La grafica SmartArt: gli organigrammi. Realizzare ipertesti. Creare animazioni personalizzate. Impostare la transizione delle diapositive. Esercitazione con Libre Impress.